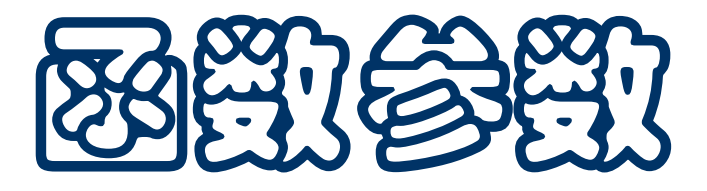

- ◆ 计算框架
- 函数的函数参数

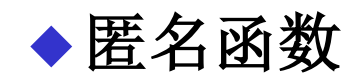

#### **lambda** 表达式

- 随机数生成与模拟
- **print** 的参数和使用
- ◆ 字符串的使用和操作

## 递归函数,作用域和环境

- 递归函数没带来新的作用域问题 递归函数的定义同样构成一个局部作用域
- 递归函数的每个调用建立一个新局部名字空间。考虑

**def get\_coins(n): def ccoins(k, n): if n == 0:**

**... return ccoins(...) ... return ccoins(6, n)**

**get\_coins(20)**

- 调用 get\_coins(20) 在全局环境下 建立一个局部名字空间
	- get\_coins调用 ccoins 建立局部名 字空间,其外围是 **get\_coins** 的名 字空间
	- ccoins 递归调用 ccoins 建立新局 部名字空间,外围仍是 **get\_coins** 的名字空间。再递归的情况类似
- cbrt 的主函数体是一个操作框架
	- □ 逼近, 就是一种不断迭代, 基于一种能求出更好近似值的方 法和一种(选定的)判断结束的标准
	- □ 这一框架不仅能用于描述求立方根的其他方法, 还可能适合 其他通过逼近方法求解问题的工作

为此,只需针对具体问题找出一种求出更好近似值的方法 ■ 同样程序框架可能用于实现其他程序

例如求平方根的程序等

- 可以考虑保存这种程序框架
	- 遇到类似问题时,拷贝这个框架,修改后再用
	- □ 但这种做法不好, 基于修改程序的方式重用, 不是好办法

## 逼近计算的框架

- 有没有可能在编程语言里描述这种计算框架?
- 注意这种计算框架的特点
	- 基本计算过程是共同的
	- 其中有些计算片段是具体的,来自需要解决的具体问题
- 回顾前面定义的函数,例如计算最大公约数
	- 基本计算过程是共同的
	- 口作为计算对象的整数对是具体的,通过参数提供
- 问题: 需要把计算中一些具体的计算片段参数化

如果能这样做,就能描述上面这种计算框架 所用语言(**Python**)是否支持函数的参数化?

## 函数的函数参数

■ Python 支持以函数作为函数的参数

□ 把一些函数参数化,使我们能描述计算的框架

其中的一些具体计算片段通过函数的参数提供

- 实例: 逼近计算框架和求立方根函数
- 注意:
	- □ Python中函数的参数不需要说明类型, 说函数参数是约定
	- 在函数体里,函数参数只能作为函数,在调用中使用
	- □ 提供给函数参数的实参, 应该满足函数体里相应的函数调用 式的要求(调用的形式和类型符合需要,包括实参个数和各 参数的类型)。这些靠写程序的人保证
- 同一计算框架,可以用于实现不同的计算,如求平方根

## 例:数值积分

- 函数参数的另一个应用:数值积分,可能对许多函数做这种计算
- 这是一种很有用的数值计算,求函数定积分的数值近似
	- □ 简单算法采用矩形法
	- 用一个函数参数表示被积函数
	- □ 另外两个参数表示积分区间
	- □ 固定区间划分, 通过全局变量设定(也可以用参数)
- 函数的实现用一个循环

```
for i in range(division) :
  s += f(a + i*d)
return s*d
```
考虑了浮点加法的累积误差和减少乘法的次数。看程序

## 例:数值积分(分析和讨论)

■ 区间的划分数取多少合适?

用户容易设定吗?

□ 用全局变量设定合适吗?

■ 能不能自动确定合适的区间划分?

- 一种方法: 通过多次计算积分值得到合理的近似值
	- □ 取一种初始划分, 计算一次积分值
	- □ 加细划分后再次计算, 例如区间数加倍
	- □ 用前后两次积分值的相对误差判断结果是否足够好
	- □ 如果认为不够好, 就重新加细和计算

这种方法的实现作为习题

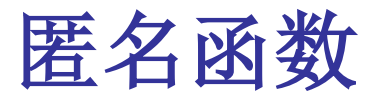

- 重看前面借助 apprMethod 定义的求平方根函数和求立方根函数
	- 为完成这两个函数,我们定义了几个辅助函数
	- □ 这些辅助函数很特殊,多半只使用一次
	- □ 把它们定义在全局环境里并命名, 不是最合适的方式
- 问题: 能不能直接描述函数对象, 不命名而直接使用?
- 数学描述 **f(x) = sin(x) + x** 属于不好的描述方法

□ 没区分函数定义和命名

本身也有歧义(下面不讨论这个问题)

 严格处理函数的定义和应用,应该使用 **λ-**表达式的概念(前面讲 过,由数学家 **A Church** 开发,**lambda** 表达式)

**Python** 语言有描述 **lambda** 表达式的结构

- **lambda** 表达式是 **Python** 的一种表达式
	- 用于描述小的匿名函数
	- □ 可以作为函数使用, 作用于合适的参数就能完成计算
- 语法形式:
	- **lambda** 参数**, ... :** 表达式
- ■语义:
	- 建立一个匿名的函数对象,以 参数**, ...** 为形参。求值时建立所 列参数与实际参数的约束,计算出表达式的值作为结果
- 使用:可以直接作为函数使用,也可以作为函数对象,传给需要 函数参数的函数等
- 现在重新考虑基于逼近方法函数定义 sqrt 和 cbrt

## 牛顿迭代法求根

■ 求函数 *f* 的根的牛顿迭代公式是

$$
x_{n+1}=x_n-f(x_n)/f^\prime(x_n)
$$

这里要求 f 是一个可导的实函数

- 可以定义一个求函数根的函数 newton, 它有两个函数参数, 一 个是被求根函数,另一个是其导函数,还有一个初值参数
- newton 的使用有些麻烦。对一个函数求根, 需要人工求出其导 函数,再定义为一个 **Python** 函数

□ 需要人工处理,不自动化

- 在 **Python** 里可以定义的函数未必有显式的数学表达形式, 可能无法写出其导函数的数学表示
- lambda 表达式可以用在这里, 从一个已有函数, 生成另一个函 数(下面让它生成给定函数的"导函数")

### 生成一个函数

 微积分中求导是从一个函数得到另一函数,现在考虑数值微分 **D f(x) = (f(x + d) – f(x))/d** 其中 **d** 为很小的正实数

这并不是真正的导函数,而是导函数的近似函数

■ 定义函数 diff 实现数值微分, 也就是说, 把 diff 作用到一个函数 上将得到它的数值微分函数(可像其他函数用)

Python 函数 diff 很特殊: 它从一个函数生成另一个函数 生成函数的功能有很多应用

- 利用 diff 可以实现一个通用的牛顿迭代法求根函数, 其参数是
	- 被求根函数和一个初值(不能是导函数的 **0** 点)

□ 返回对这个函数的求根结果

lambda 可用于实现从一个函数"计算"出另一个函数

- 计算机完成的计算通常是确定性的
	- 但我们有时希望在计算中引进一些随机因素
	- □ 例如,做现实世界中的过程的模拟
- Python 标准包 random 提供随机数功能(标准库手册)
- random 包里的几个常用函数
	- □ random() 得到 **[0.0, 1.0)** 中的随机浮点数
	- **randrange(n)**,**randrange(m,n)**,**randrange(m,n,d)** 得到 区间里的一个随机整数(参考 **range** 规定)
	- **randint(m, n)** 相当于 **randrange(m, n+1)**
	- □ choice(s) 从字符串 s 里随机选出一个字符
- 计算概论(Python程序设计) 裘宗燕,2015/4/2//-12- **□ seed(n), seed()** 用 n 或系统时间重置随机数生成器。用于重 启一个随机序列

## 随机数和模拟

- 已知两个正整数互素的概率为 6/π<sup>2</sup>。现在想写一个程序, 验证这 一概率的正确性
- 考虑做蒙特卡罗模拟,也就是说,对这个问题做一系列的随机试 验,统计其中正反两面的证据。
- 模拟框架 (做 n 次试验):

```
for i in range(n) :
 做试验
  用变量 m 记录通过试验的次数
return m/n
```
 试验:生成两个随机正整数,判断它们是否互素 如果互素就是试验通过,否则是没通过,用变量记录通过次数 求出通过次数除以试验次数的比,由此算出结果

- 注意这里的程序
	- □ 函数 monteCarlo(test, num) 描述里一个"抽象的"蒙特卡 罗试验的计算框架
	- □ 参数 test 是实现具体试验的函数, 它应该是一个无参函数, 通过返回真假值表示一次试验是否通过
	- **num** 参数是试验的次数
- monteCarlo (test, num) 描述了蒙特卡罗试验的过程
	- □ 可以用于实现各种具体的蒙特卡罗试验
	- □注意: 函数的函数象数, 和适当的函数抽象设计在这个程序 的组织中起着重要作用
	- □ 显然,试验中需要用 Python 的随机数功能

# 输出函数 **print**

- 前面介绍了 print 的最简单用法
	- □ 它输出一系列表达式的值,空格分隔,结束时换行
	- □ 简单使用可以满足多数程序输出的需要
	- □ 可以自己用 str 的转换和拼接等构造所需的输出串
	- 实际上,调用 **print** 时还有几个可用选项,用于控制 **print** 函 数的行为。下面介绍一些情况
- 函数的选项通过特殊的关键字参数的形式描述
	- 关键字参数可以省略,省略时自动采用该参数的默认值
	- 对应关键字参数的实参形式是 关键字**=**表达式
	- □ 自己定义函数时也可以定义关键字参数(后面介绍)
- 下面介绍 print 的两个关键字参数, 其他情况见参考材料
- print 的关键字参数 sep
	- □ sep 的默认值是只包含一个空格的字符串
	- □ 作为 sep 值的字符串作为输出项之间的分隔符
	- □ 例: 输出项用逗号空格分隔, print(...., sep=", ")
- 关键字参数 **end**
	- □ 默认值是只包含一个换行符的字符串
	- □ 每次调用 print 的最后输出作为 end 值的字符串
	- 如果不想 **print** 的最后换行,希望在最后输出逗号和空格, 可以写 **print(…., end=", ")**
- 在调用函数时,所有关键字参数应该写在其他实际参数之后,关 键字参数的顺序并不重要,但不能重复

字符串(复习)

■ 字符串是一种基本数据类型

#### 类型名:**str**

□ 字面量形式: 一对单引号或一对双引号括起的字符序列, 其 中可以包括空格和一些特殊字符

还可以用连续三个单引号或三个双引号作为"括号"

□ 语义: 得到相应的字符串对象

■ 几个问题

- □ 单个单引号或双引号括起的字符串中间不能换行
- □ 连续写出几个字符串自动拼成一个长字符串

口三引号形式的字符串中间可以换行,换行符,换行后的空格 等都看作字符串的内容

字符串

- 特殊字符(常用的,其他见参考材料)
	- **\n** 表示换行字符 **\\** 表示字符 **\**
	- **\'** 表示单引号 **\"** 表示双引号
- 其他见语言手册 **2.4.1, String and Bytes literals** 一节 ■ 两个主要的字符串构造操作 (s, t 表示字符串, n 表示整数) **s + t** 拼接两个字符串,得到拼接串 结果字符串的前一段是 **s** 的拷贝,后一段是 **t** 的拷贝
	- **"abc" + "123"** 得到 **"abc123"**
	- **s \* n** 或 **n \* s** 做出 **s** 的 **n** 个拷贝拼接而成的串 两种写法等价。如,**"ab" \* 2** 和 **2 \* "ab"** 都得到 **"abab"**

字符串操作

- 字符串的"长度"就是其中的字符个数 **len(s)** 得到字符串 **s** 的长度 长度等于 **0** 的串称为空串
- 字符串里每个字符有一个位置,位置称为"下标",从 **0** 开始计 数,直至 **len(s) - 1**
- 下标表达式 **s[k]** 确定 **s** 中下标为 k 的字符
	- **s[0]** 给出 **s** 的首字符
	- **s[-1]** 给出 **s** 的末字符,类似地可写 **s[-2]** 等
	- **s[n]** 给出 **s** 第 **n** 个字符
	- 取字符,实际得到的是指定位置的字符形成的单字符串

如果下标超出这个字符串的范围,系统报错

在字符串上循环

可以通过下标在字符串上循环

**i = 0 while i < len(s) : print(s[i]) i += 1 for i in range(len(s)): print(s[i])**

- Python 把字符串看作一种序列(sequence), 序列对象的特点 是包含有序的一系列元素,常需要逐一操作其中的元素。字符串 的元素就是其中的字符
- 为了方便对序列中各元素的操作, Python 允许直接把序列对象 作为迭代器,用在 **for** 语句里和其他需要迭代器的地方

用 **for** 描述输出字符串里字符,很方便(其他操作类似)

**for c in s: print(c)**

计算概论(Python程序设计) 裘宗燕,2015/4/2//-20-

- 对于序列对象,可以做切片。一个对象的切片就是用从该对象里 选出的一些元素做成的另一个同类型对象
- 下面用字符串介绍 Python 的切片描述方法(其他序列对象的切 片操作也都是这样描述):
	- **s[m : n]** 得到由 **s** 里下标为 **m, m+1, ..., n-1** 的字符构成的字符 串(**[ ]** 里的表达式描述切片)
	- **s[ : n]** 得到由 **s** 里下标为 **0, 1, ..., n-1** 的字符构成的串
	- **s[m : ]** 是 **s** 下标为 **m, m+1, ..., len(s)-1** 的字符构成的串

**s[ : ]** 得到 **s** 的一个拷贝

**s[m:n:d]** 得到 **s** 中下标为 **m, m+1, ..., n-1** 位置的字符中间隔 为 **d** 的字符构成的串。这里的 **m, n** 也可以省略,表示从头 开始或到结束,但 **:** 不能省略。例如 **s[::2]**

字符串是"不变"对象

- 建立了一个字符串之后,不能修改其内容
	- □ 前面所有操作都是建立新字符串 (不是修改已有字符串) 对于基本类型的对象做运算,都是创建新对象
- 一些例子:  $y = 2$  $x = y + 1$  $x + = 3$ **ss = s = "Thank" s += " you! "**  $s^* = 2$ **print(ss) print(s)**
- 定义函数,判断某个字符是否在一个字符串里出现
	- □ 显然需要两个参数, 检索用字符和被检索字符串
	- □ 需要一个个比较, 用 **for** 循环最简单
	- 返回 **True** 或 **False** 表示出现或不出现
- 统计一个字符在一段正文里出现的次数
	- □ 正文也用字符串表示
	- 用 **for** 循环比较一个个字符
	- 用一个计数变量,初始值为 **0**,发现要找的字符就加一

#### □返回计数值

■ 实际上, str 类型已经提供了这些操作

字符与编码

- 每个字符有一个编码
- 内置函数 ord(c) 给出字符 c的编码 (c 必须是只包含一个字符的 字符串)
	- □ 例如 ord("a") 得到 97
	- □ 不同字符的编码不同,字符也根据编码排大小 (排序), 称 为字符序
- 从编码得到字符
	- □ 内置函数 chr(n) 给出编码为整数 n 的字符
	- □ 字符与编码一一对应